Excel2007

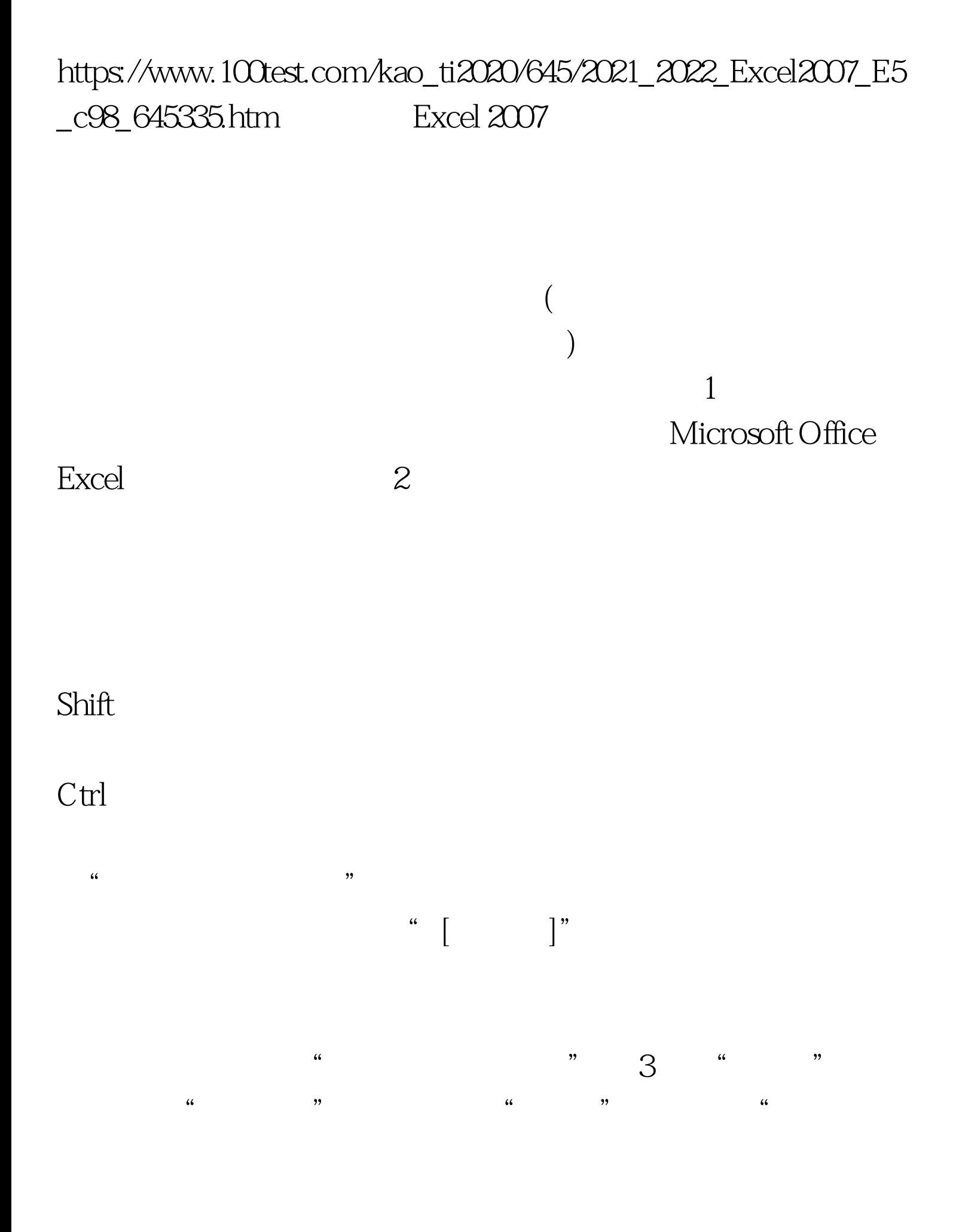

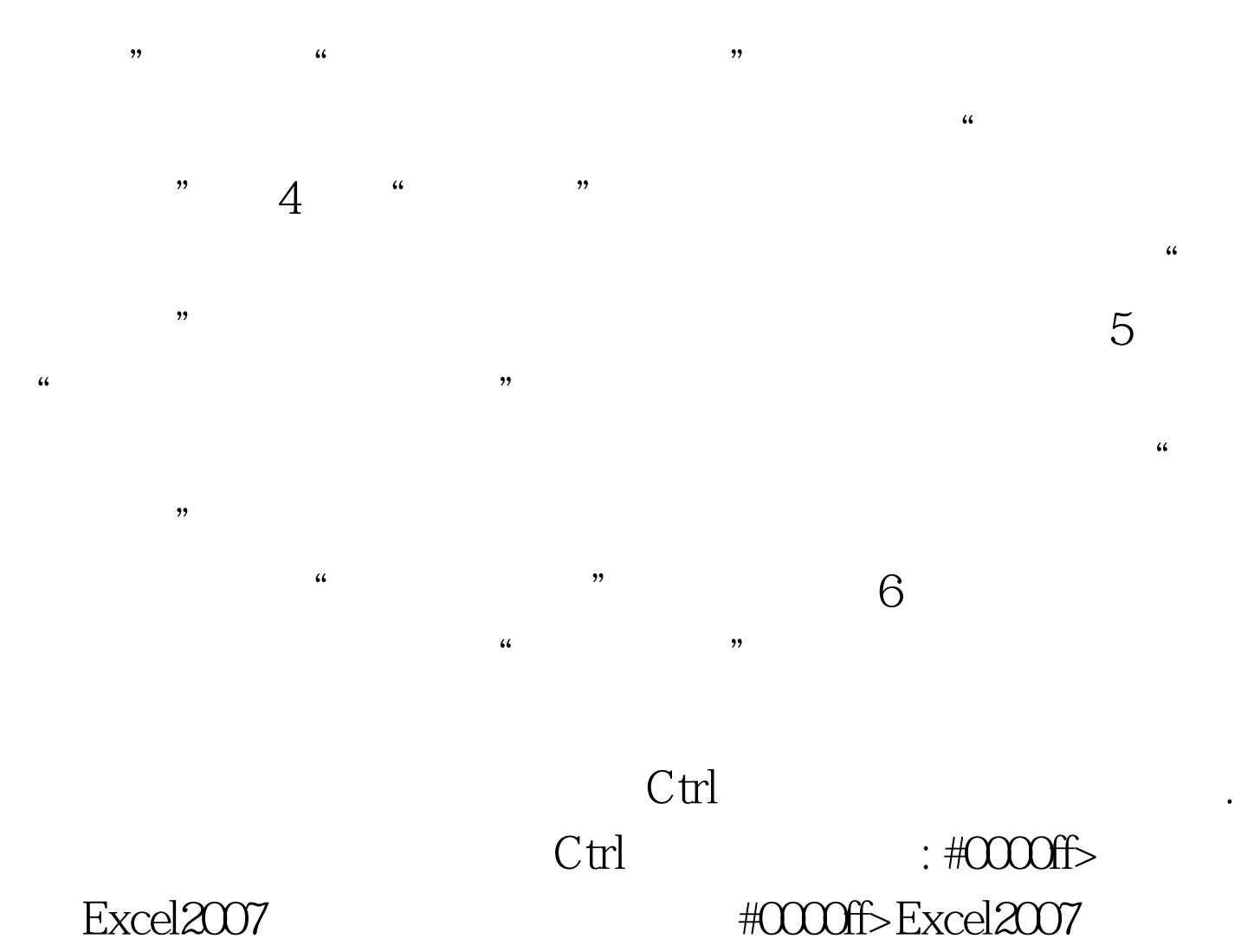

#0000ff>Excel

 $100Test$ 

www.100test.com